# A full stack tool for preparing Library data for Linked Open Data application

### A Demo

#### Danoosh Davoodi

### Linked Data - briefly

- 1. Use URIs as names for things
- 2. Use HTTP URIs so that people can look up those names.
- 3. When someone looks up a URI, provide useful information, using the standards (RDF\*, SPARQL)
- 4. Include links to other URIs. so that they can discover more things.

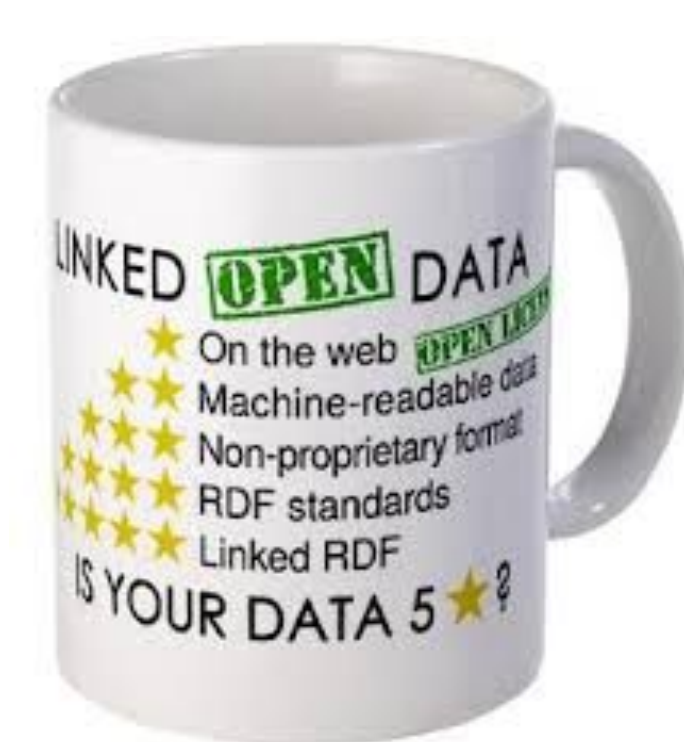

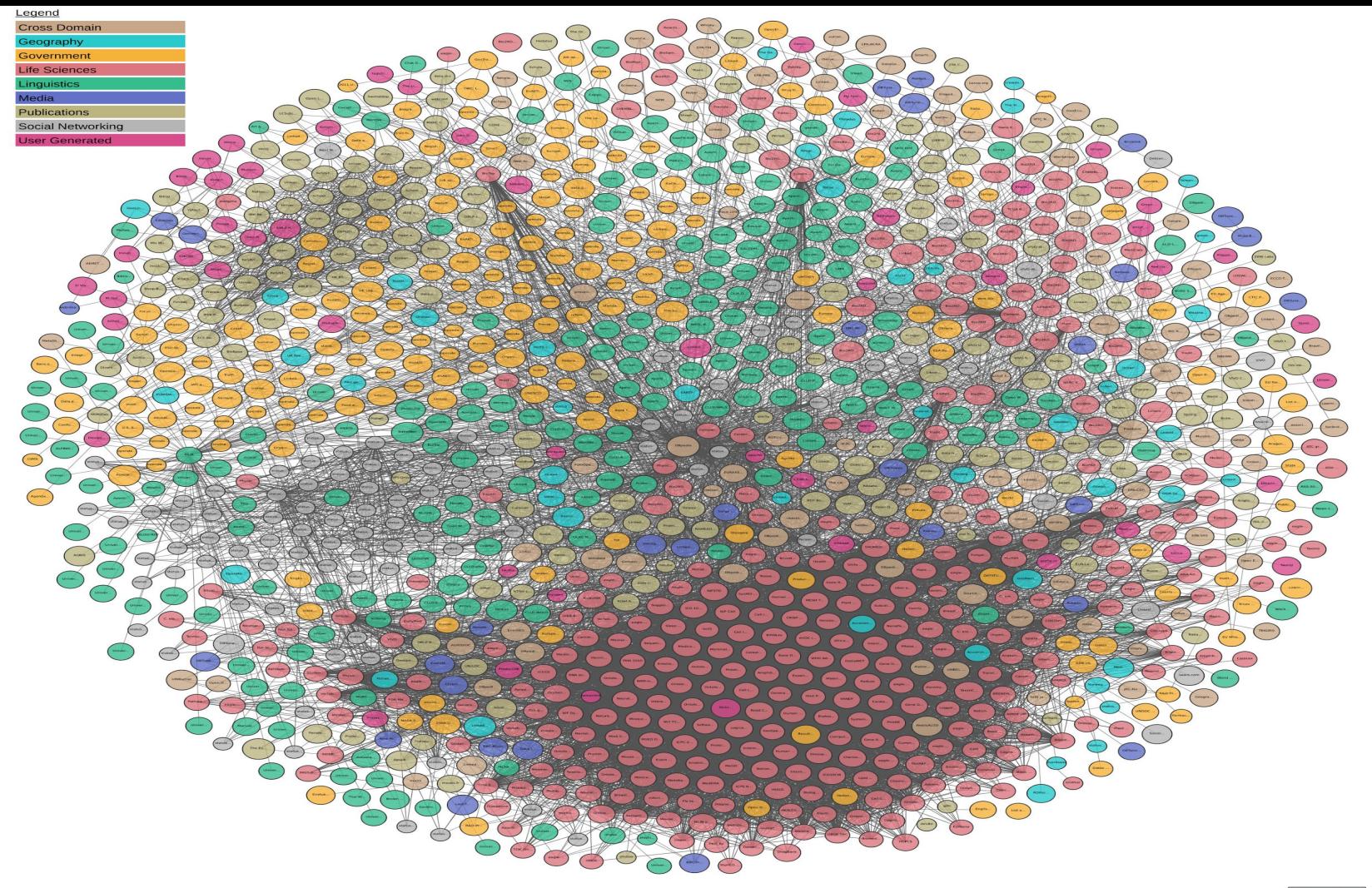

#### Libraries??!!

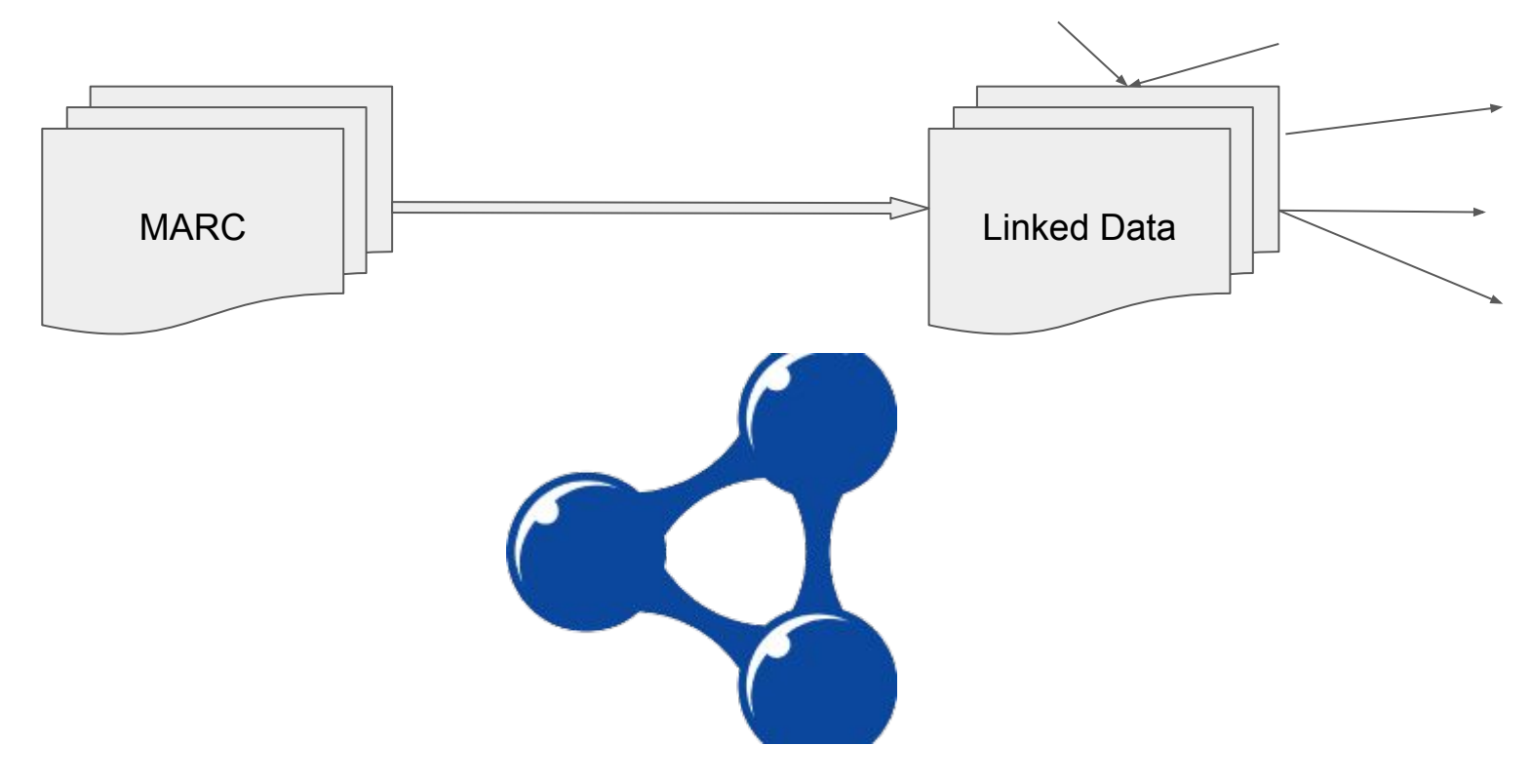

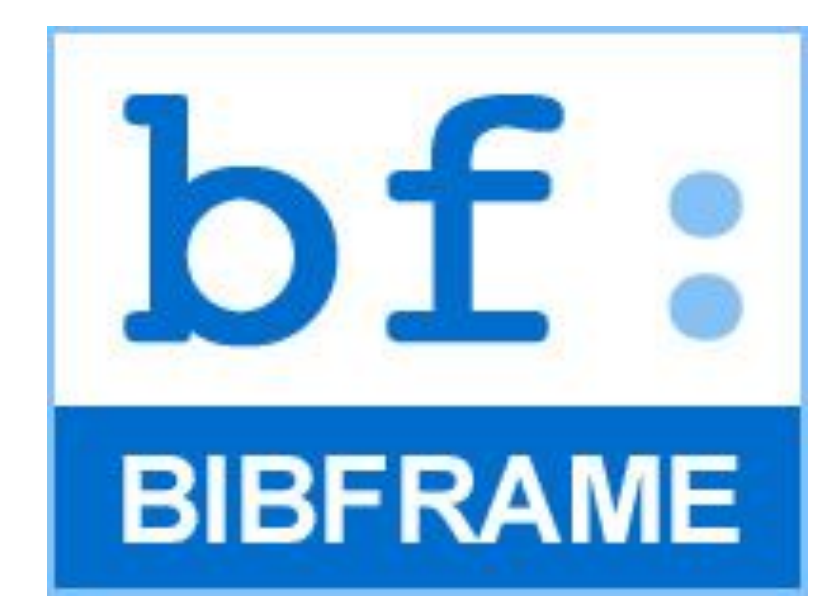

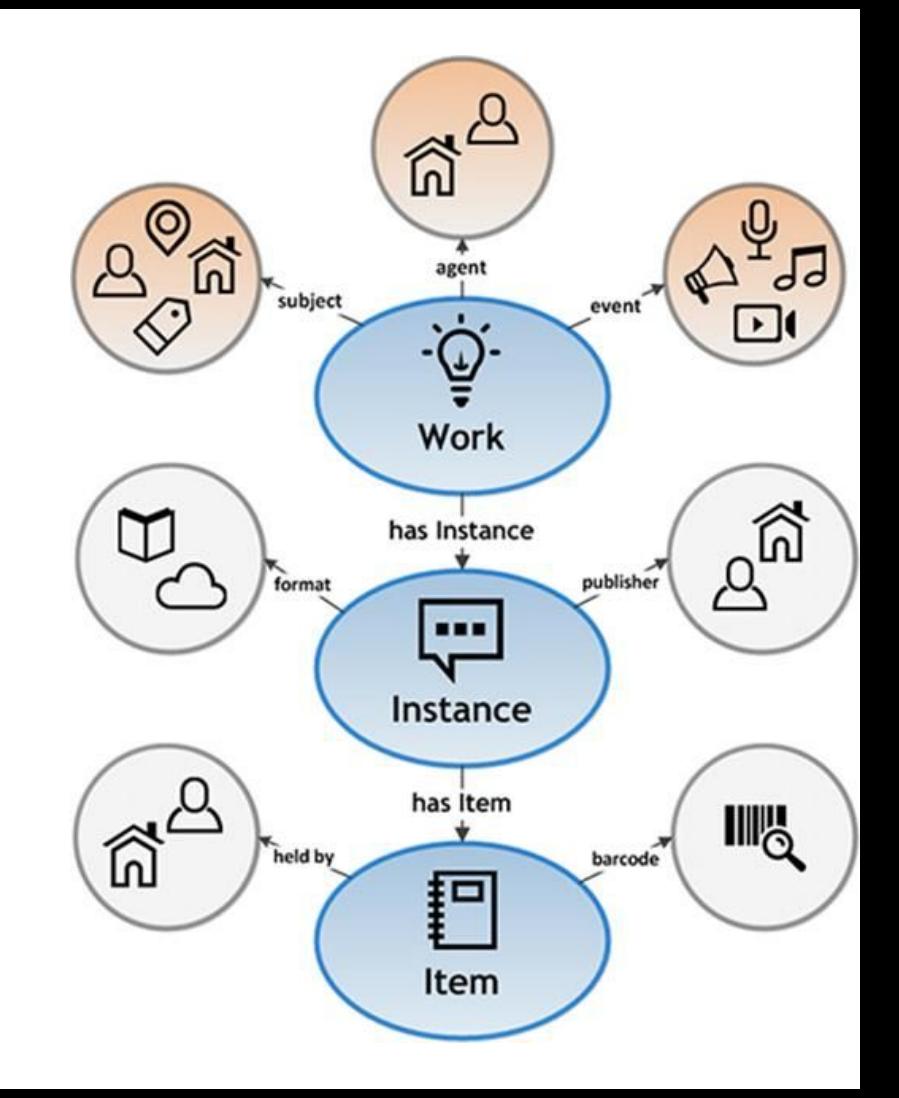

### Move to Linked Data at UAL

education & research archive

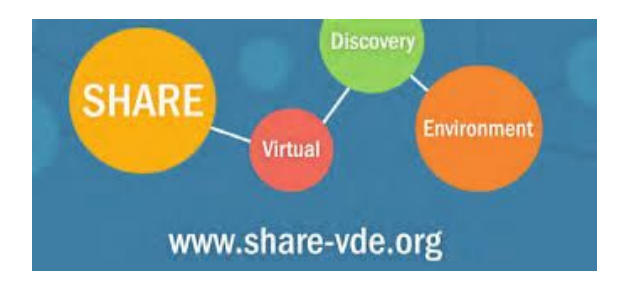

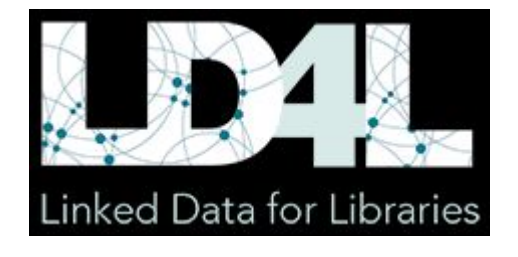

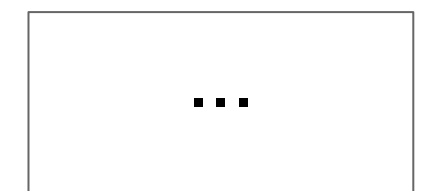

CANLINK ...

### Data Enrichment for LD

Test are capability to transform our MARC or MARC/XML data to BIBFRAME and do some URI enrichment on authors, subject, etc

Knowledge that we had:

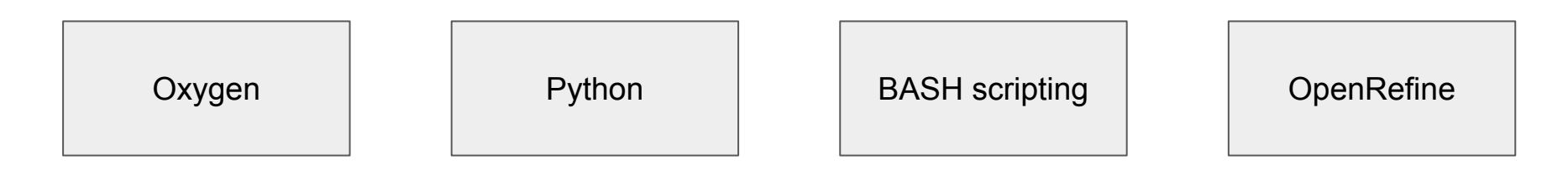

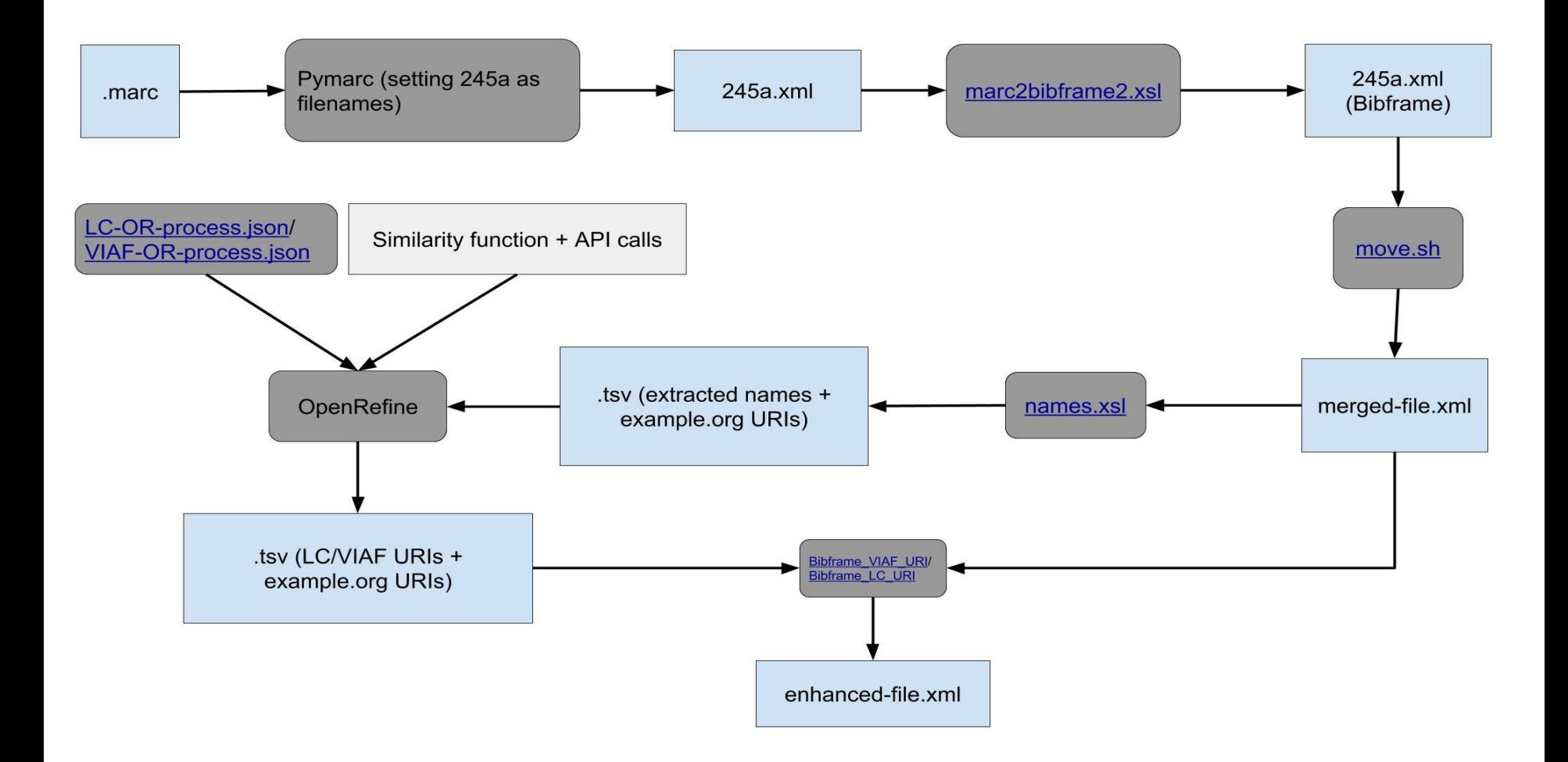

```
<bf:Agent rdf:about="http://example.org/6815285#Agent100-13">
  <rdf:type 
rdf:resource="http://id.loc.gov/ontologies/bibframe/Person"/>
  <bflc:name00MatchKey>Veksner, Simon,</bflc:name00MatchKey>
  <bflc:primaryContributorName00MatchKey>Veksner,
     Simon,</bflc:primaryContributorName00MatchKey>
  <bflc:name00MarcKey>1001 $aVeksner, 
Simon, $eauthor.</bflc:name00MarcKey>
  <rdfs:label>Veksner, Simon,</rdfs:label>
</bf:Agent>
```
↓

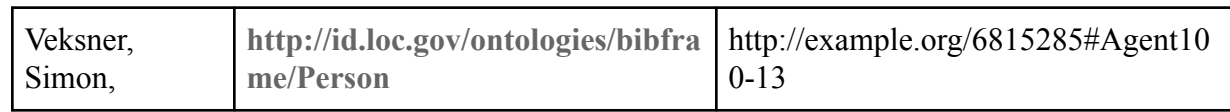

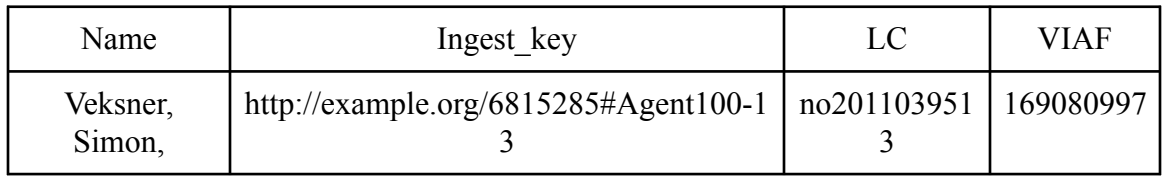

<bf:Agent rdf:about="[http://id.loc.gov/authorities/names/](http://id.loc.gov/authorities/names/n80063028)**no2011039513**"> <rdf:type rdf:resource="http://id.loc.gov/ontologies/bibframe/Organization"/> <bflc:name10MatchKey>Canadian Medical Association.</bflc:name10MatchKey> <bflc:name10MarcKey>7102 \$aCanadian Medical Association.</bflc:name10MarcKey> <rdfs:label>Canadian Medical Association.</rdfs:label> <bf:identifiedBy> <bf:Identifier> <rdf:value rdf:about="http://viaf.org/viaf/**169080997**"/> </bf:Identifier> </bf:identifiedBy>  $\langle$ bf:Agent $\rangle$ 

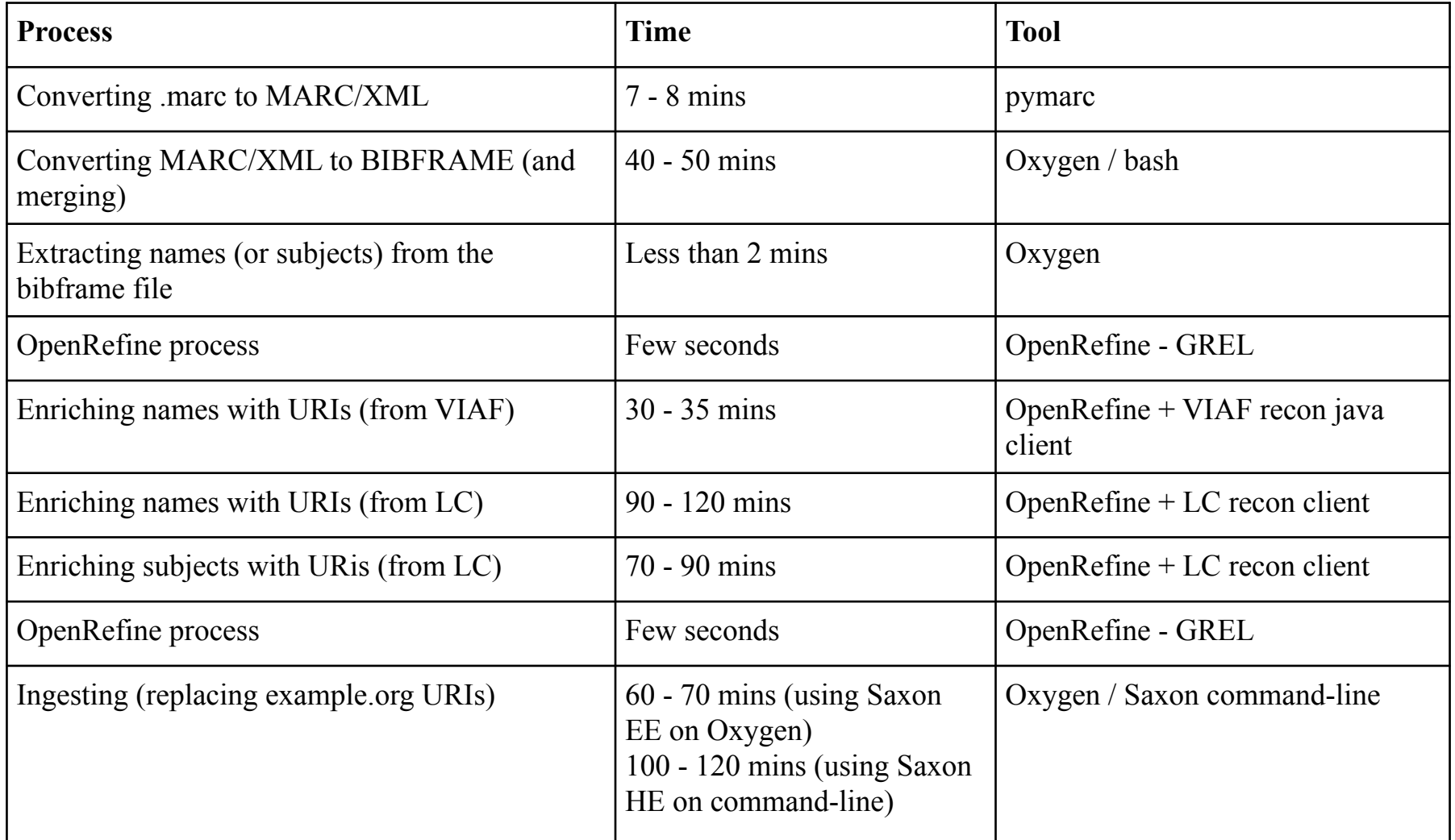

### UAL Linked Data Enrichment Tool

- Developed fully in python environment
- Has a GUI
- Flexibility to search as many as 6 APIs for URI enrichments
- Create statistical data (and visual graphs)
- Allow multi processing
- Works with BIBFRAME and MARC (as input)
- Merge BIBFRAME files for better processing

### APIs for URI enrichment

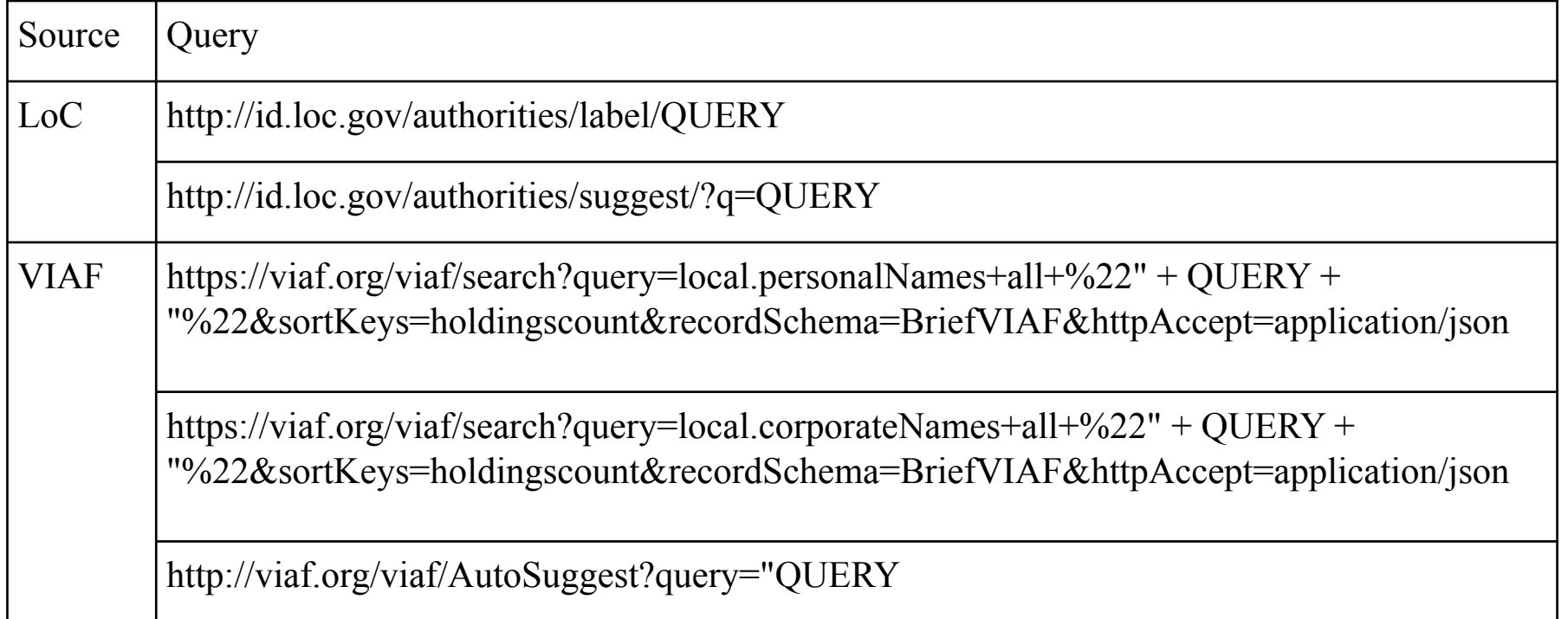

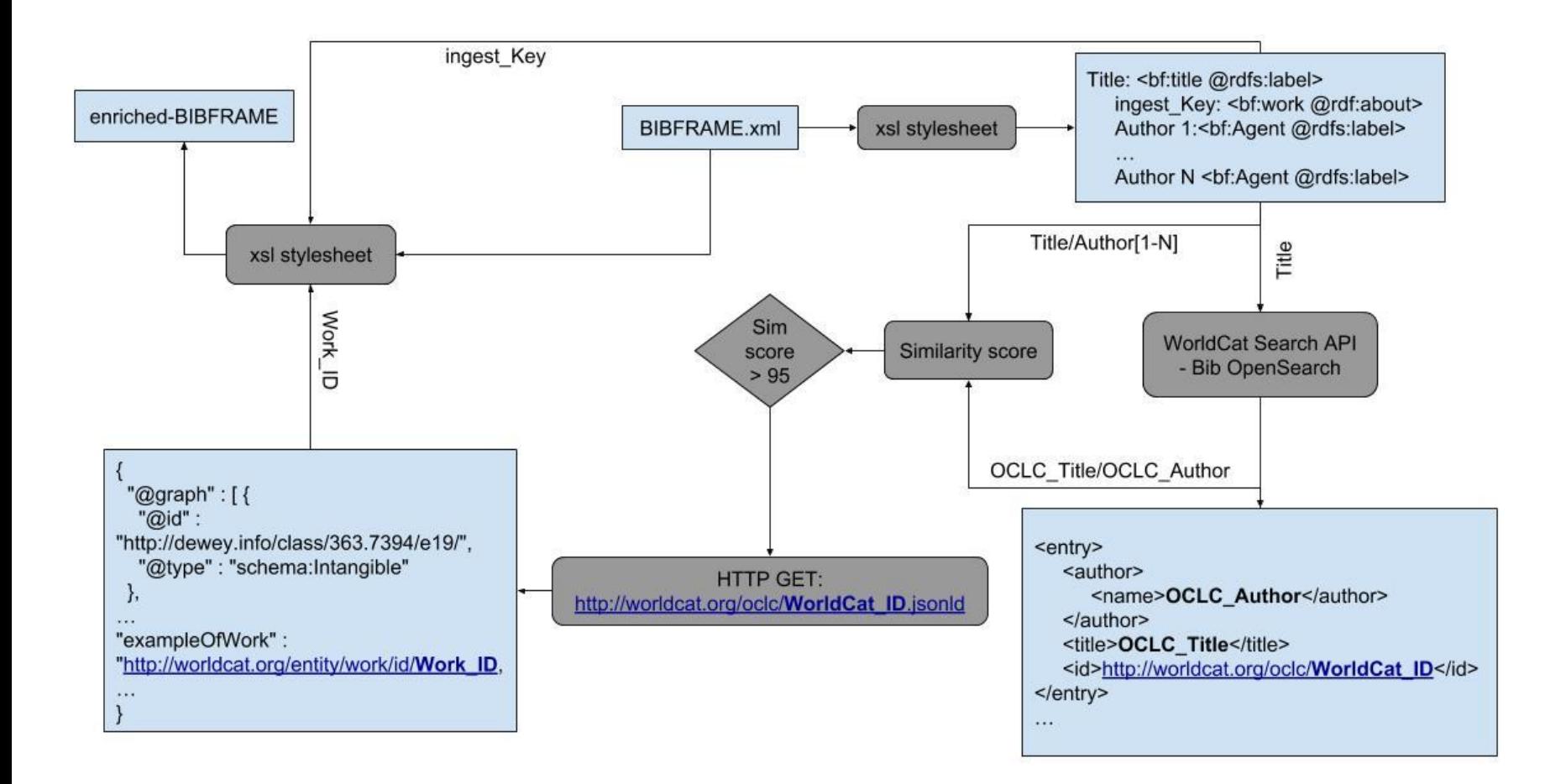

2015eresOrigbf was processed in 0:36:46

1816 names were extracted - 1723 unique names --- 1661 Personal names and 62 Corporate names

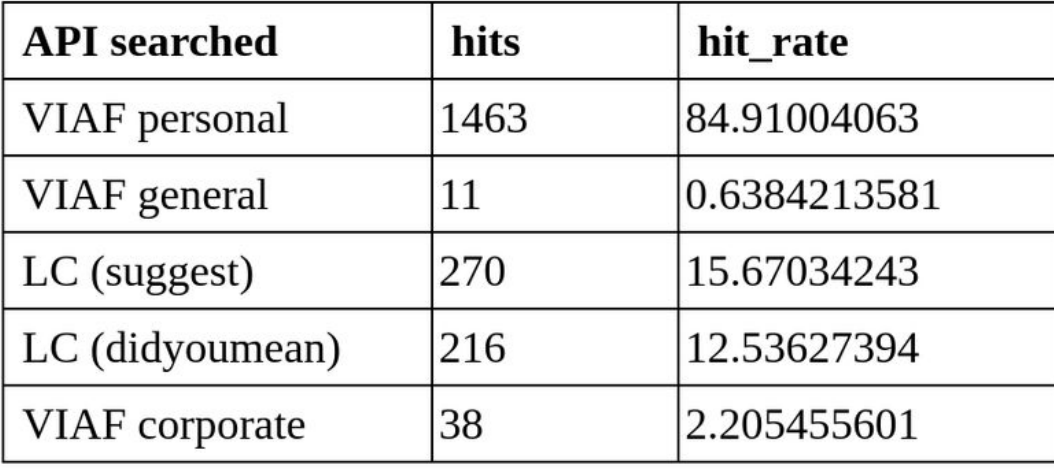

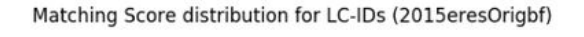

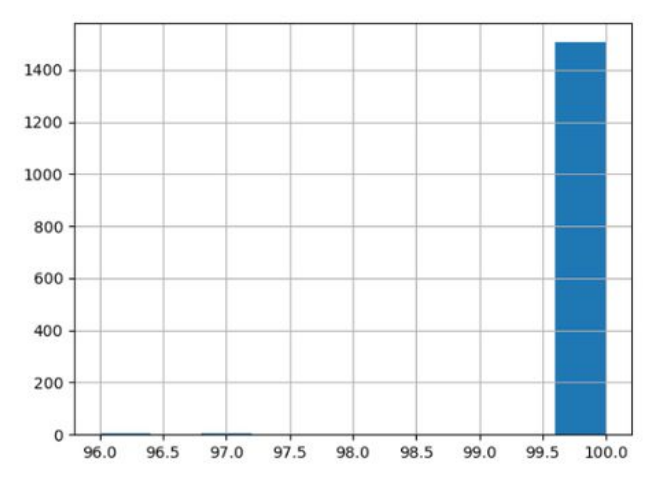

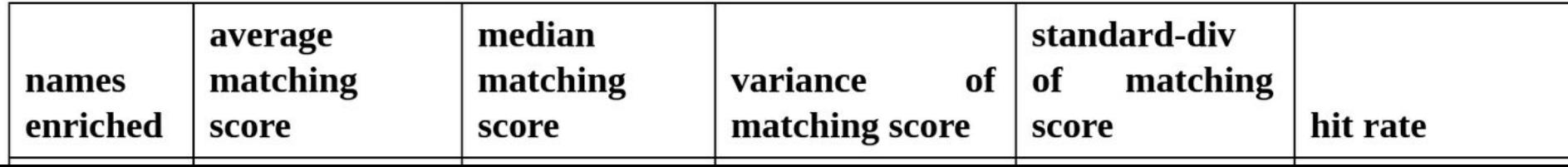

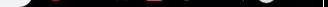

#### Welcome to University of Alberta Libraries' Linked Data **Enrichment Application**

**START** 

#### Select a file type to uplaod

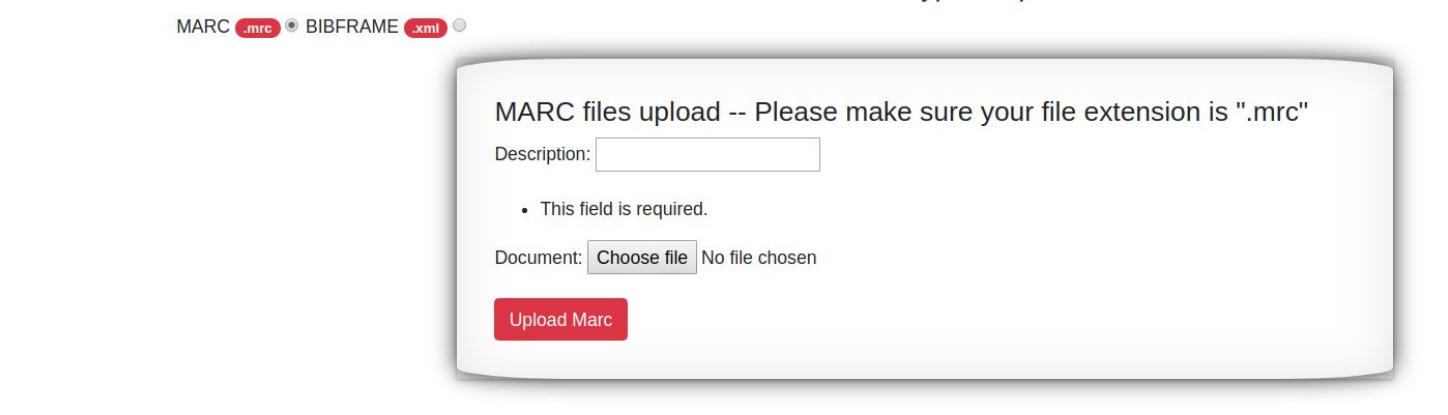

#### Uploaded files (14 files):

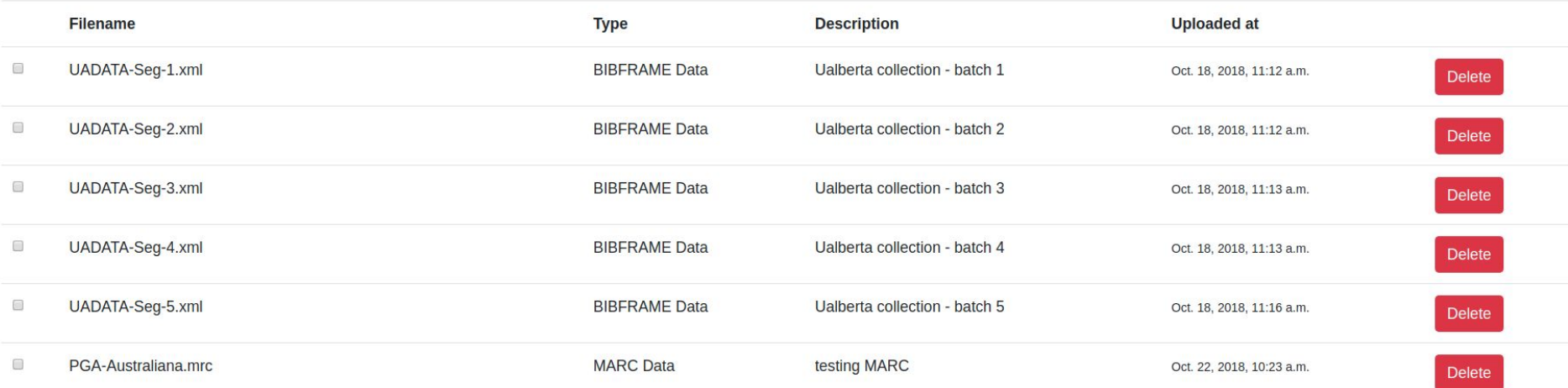

#### Uploaded files (14 files):

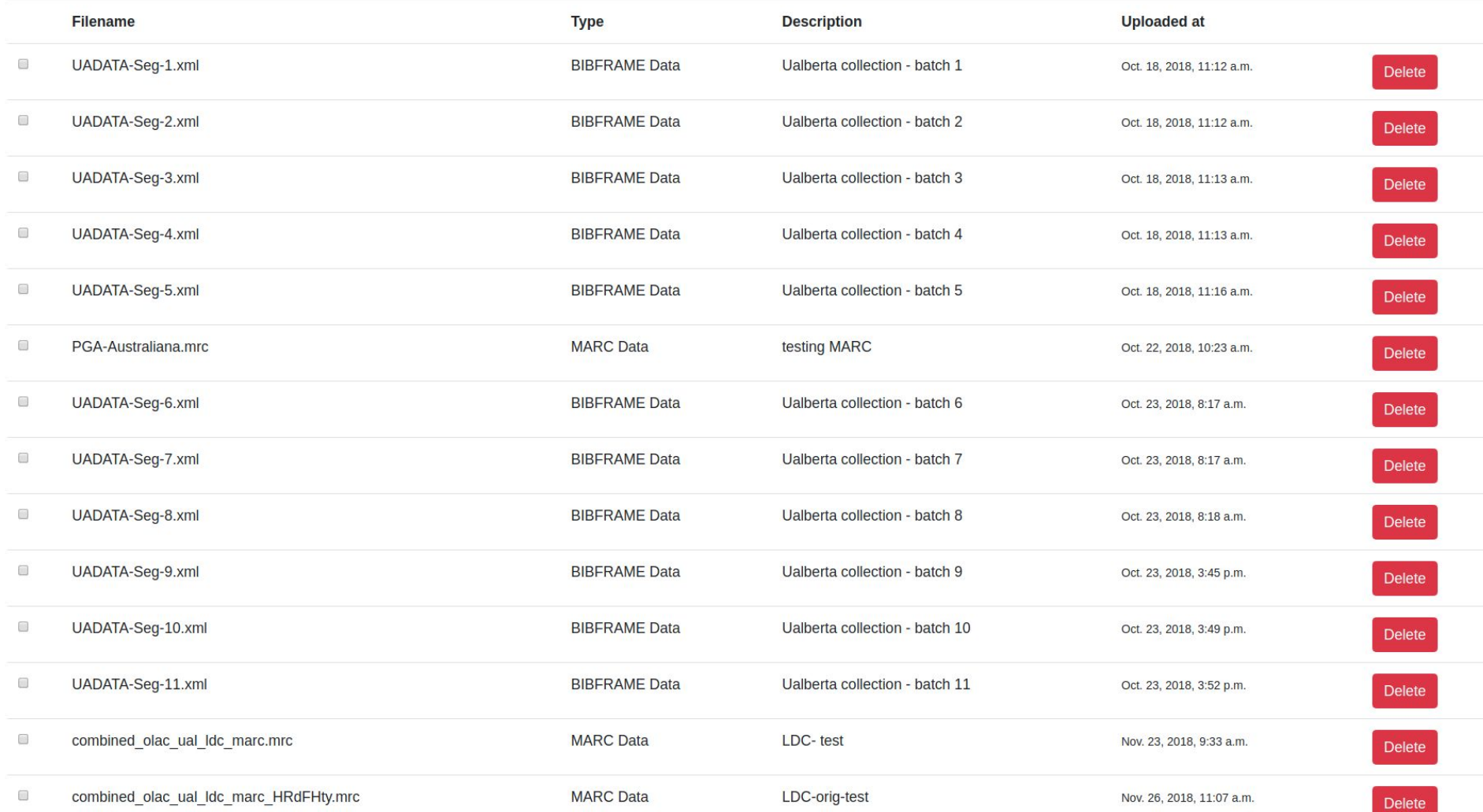

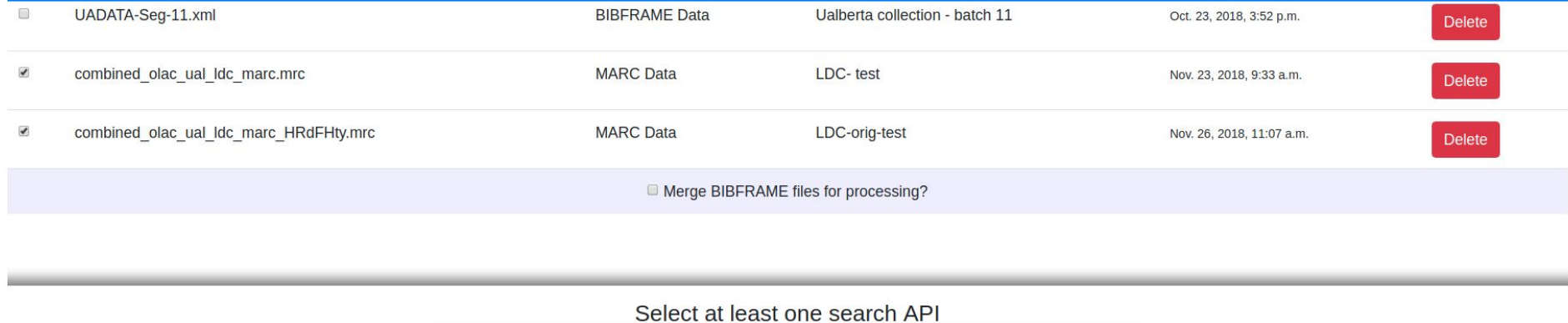

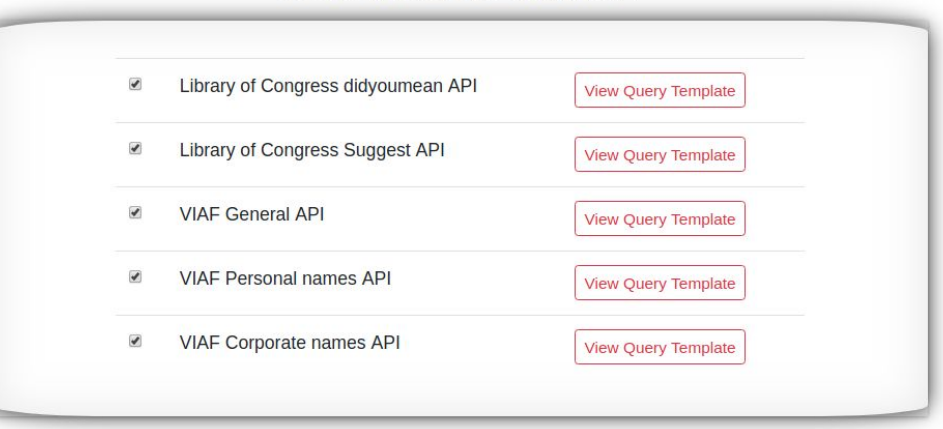

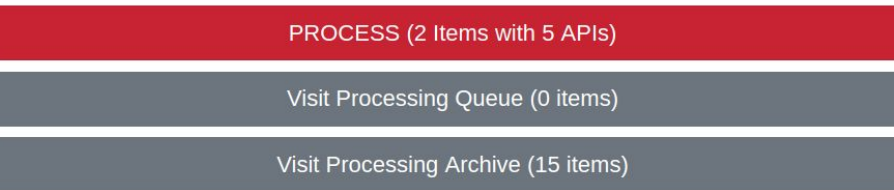

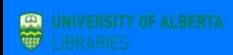

#### File processing

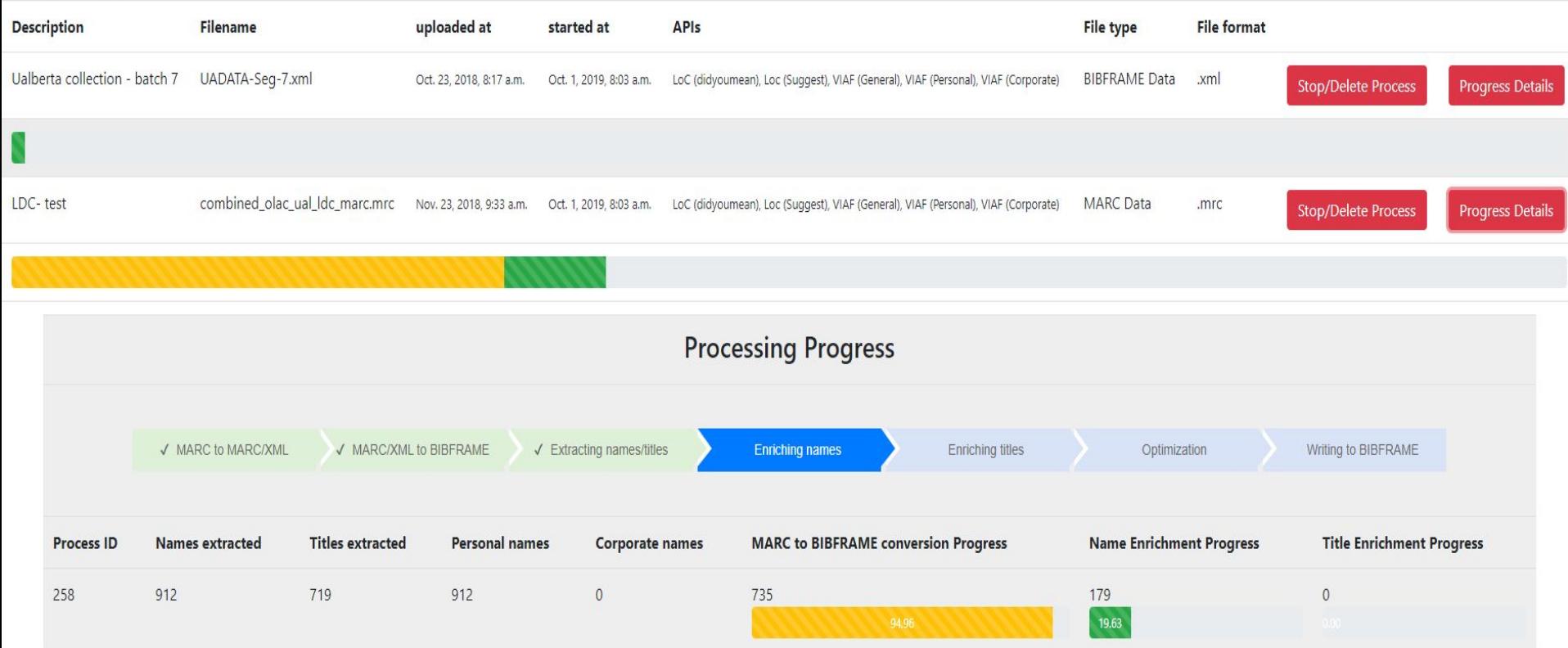

Return to home

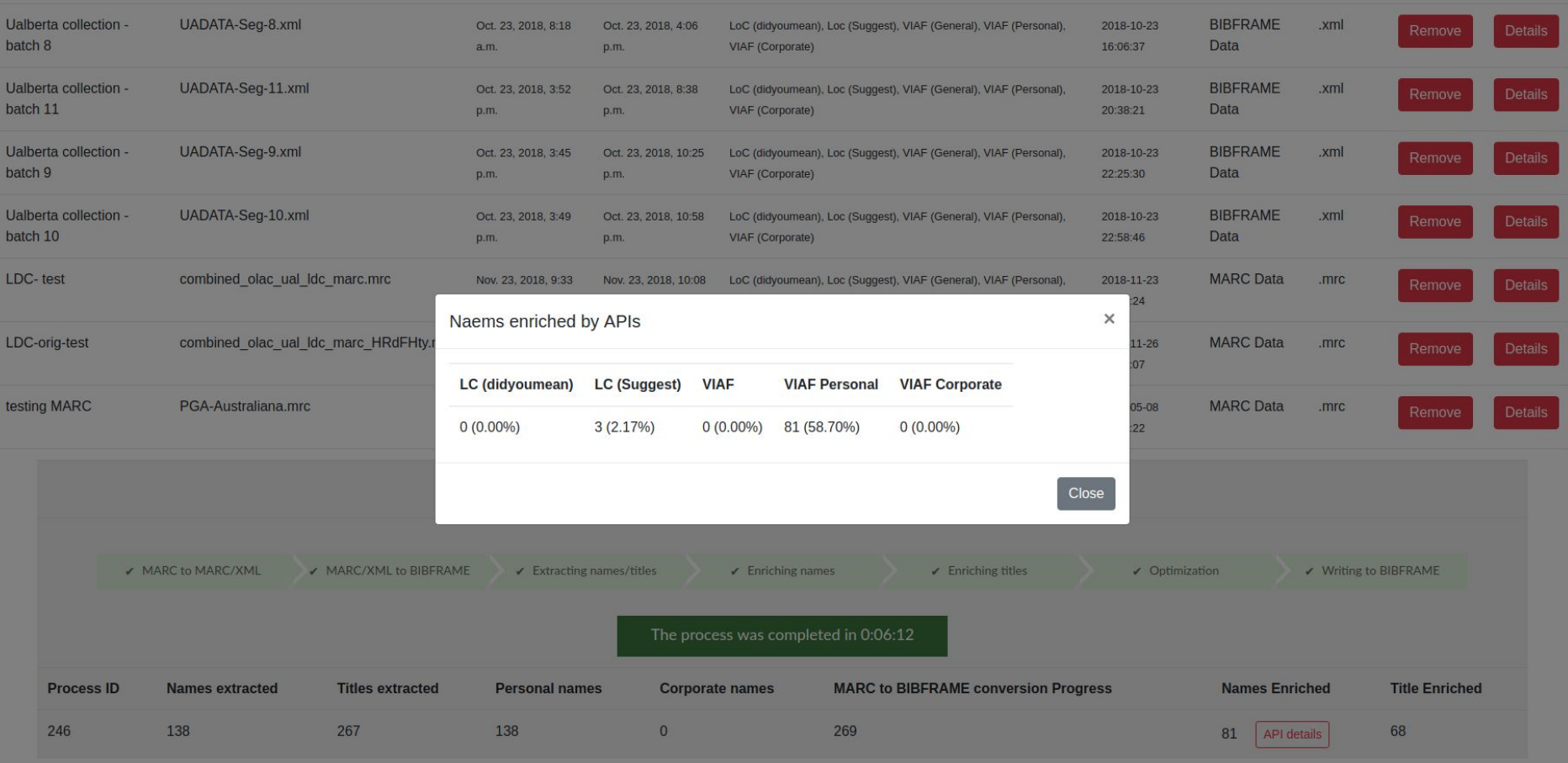

## Coming Up

● ...

- User registration and authentication.
- User profiles (private, public uploads)
- Download results (zip/tar packages)

# Thank You